# Encuesta Nacional de la Dinámica Demográfica 2018 ENADID

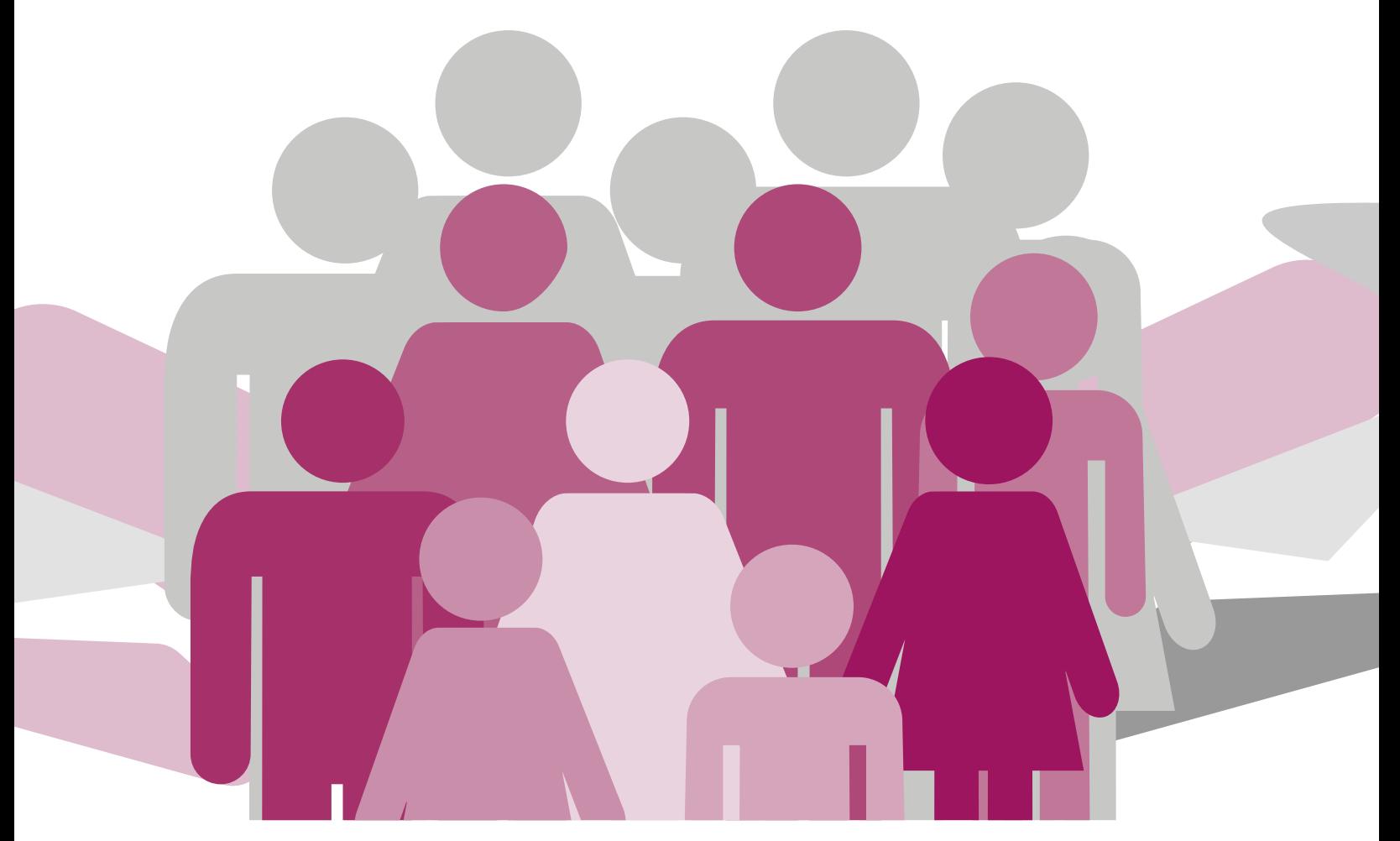

## Diseño muestral

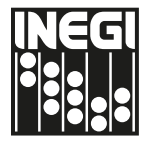

**INSTITUTO NACIONAL** DE ESTADÍSTICA Y GEOGRAFÍA Instituto Nacional de Estadística y Geografía

## **Encuesta Nacional de la Dinámica Demográfica 2018**

### **ENADID**

**Diseño muestral**

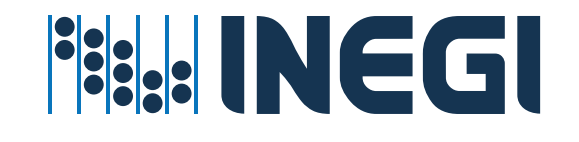

#### **Obras complementarias publicadas por el INEGI sobre el tema:**

Encuesta Nacional de la Dinámica Demográfica 2014. ENADID. Marco de referencia.

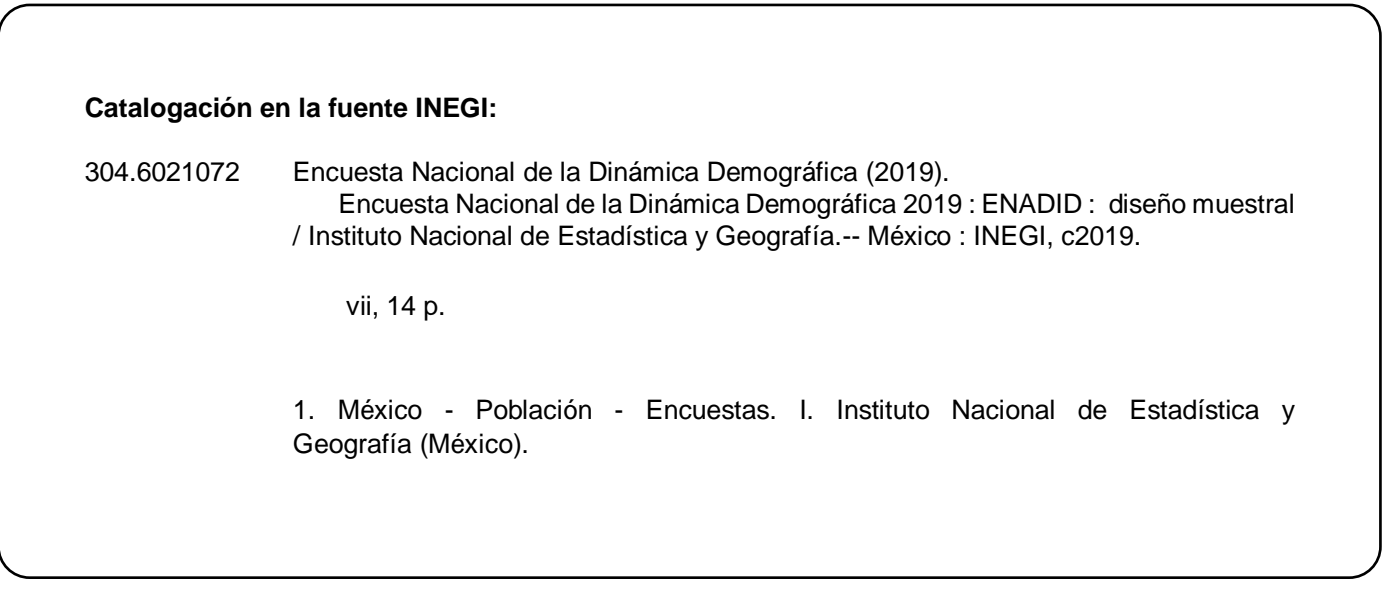

#### **Conociendo México**

**01 800 111 4634 www.inegi.org.mx atencion.usuarios@inegi.org.mx**

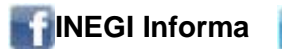

**INEGI Informa****@INEGI\_INFORMA**

DR © 2019, **Instituto Nacional de Estadística y Geografía** Edificio Sede Avenida Héroe de Nacozari Sur 2301 Fraccionamiento Jardines del Parque, 20276 Aguascalientes, Aguascalientes, Aguascalientes, entre la calle INEGI, Avenida del Lago y Avenida Paseo de las Garzas.

#### **Presentación**

El **Instituto Nacional de Estadística y Geografía (INEGI),** en el marco de las atribuciones que le confiere la Ley del Sistema Nacional de Información Estadística y Geográfica, desarrolla y aplica estrategias orientadas a consolidar el Sistema Nacional de Información Estadística y Geográfica (SNIEG), entre las cuales se encuentra la documentación de los diferentes proyectos que lleva a cabo.

En tal contexto, presenta el **Diseño muestral de la Encuesta Nacional de la Dinámica Demográfica (ENADID) 2018,** con el propósito de ofrecer un panorama general sobre la metodología empleada para el diseño y ejecución del proyecto.

De esta forma, el **INEGI** ofrece a los usuarios un documento en el que se muestran, en forma detallada, los diferentes aspectos del diseño estadístico del proyecto.

Asimismo, a través de este tipo de documentos es posible contribuir a transparentar el proceso de generación de información estadística y disponer de un testimonio que permita fortalecer el diseño y operación de futuros proyectos en la materia.

## <span id="page-4-0"></span>**Índice**

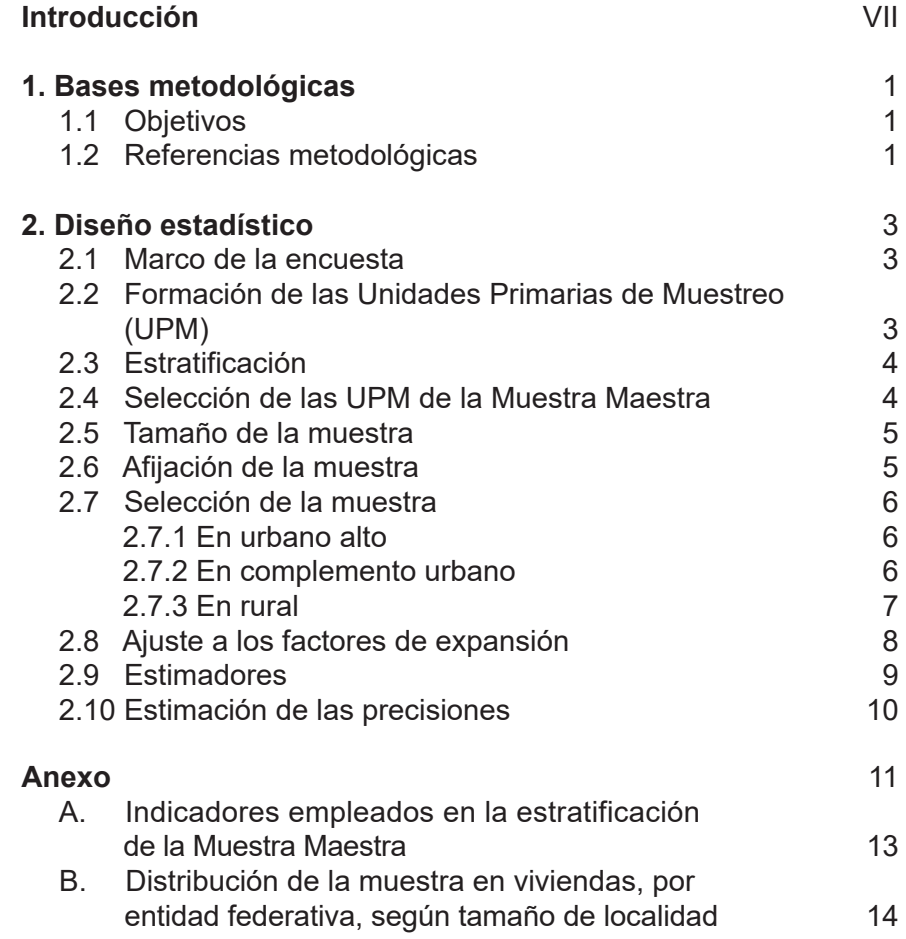

<span id="page-5-0"></span>La **Encuesta Nacional de la Dinámica Demográfica (ENADID) 2018** es un proyecto estadístico que responde a la necesidad de dar continuidad a una serie de encuestas sobre la dinámica demográfica en nuestro país, conocer los niveles de fecundidad, mortalidad infantil y movimientos migratorios, así como abordar temas que permiten predecir la dinámica de crecimiento de la población, como preferencias reproductivas, sexualidad, uso de métodos anticonceptivos y características del último embarazo de las mujeres.

El diseño muestral que se presenta a continuación está organizado en dos capítulos; en el primero se abordan los objetivos y bases metodológicas, mientras que el segundo está dedicado al diseño estadístico.

De esta manera, el INEGI da a conocer la metodología empleada y contribuye así a la transparencia del proceso de generación de información estadística.

#### <span id="page-6-0"></span>**[1. Bases metodológicas](#page-4-0)**

En este apartado se presentan los objetivos del proyecto y las referencias metodológicas que lo distinguen.

#### **[1.1 Objetivos](#page-4-0)**

Con base en la necesidad de profundizar en el tema y generar conocimiento sobre la dinámica de aspectos demográficos en nuestro país, se establecieron los siguientes objetivos:

#### **General**

Actualizar la información estadística relacionada con el nivel y comportamiento de los componentes de la dinámica demográfica: fecundidad, mortalidad y migración (interna e internacional), aunados a otros temas relacionados con la dinámica de crecimiento de la población, como preferencias reproductivas, sexualidad, uso de métodos anticonceptivos, salud materno infantil y nupcialidad.

#### **Específicos**

La nueva edición de la encuesta pretende mantener la comparabilidad y dar continuidad a los indicadores obtenidos con las encuestas que le anteceden, para conocer y actualizar:

- La composición por edad y sexo de la población.
- Los niveles y estructuras de la fecundidad.
- La prevalencia de la anticoncepción.
- Los niveles y tendencias de la mortalidad infantil.
- La información sobre migración interestatal e internacional.
- El monto de la expedición de certificados y registros de nacimiento, certificados y registros de defunción para la población menor de 5 años.
- Causa y edad del abandono escolar de las mujeres de 15 a 34 años que no asisten a la escuela.
- Aspectos de la salud reproductiva de las mujeres durante el último embarazo, parto y posparto, así como del desarrollo del feto o del recién nacido(a).
- Relacionar el comportamiento de las variables demográficas con las características socioeconómicas de la población y de sus viviendas.

#### **[1.2 Referencias metodológicas](#page-4-0)**

Las principales referencias metodológicas asociadas a los objetivos y metas del proyecto son las siguientes:

**Unidad de selección.** Vivienda particular.

**Unidad de observación.** Vivienda particular habitada, hogar, residente habitual, migrante internacional, mujer elegible de 15 a 54 años.

**Población objetivo.** Personas residentes habituales de las viviendas, así como las mujeres de 15 a 54 años de edad, con la misma condición de habitación.

**Cobertura geográfica.** La muestra se encuentra distribuida en todo el país, tanto en localidades urbanas como rurales, de tal manera que será posible generar información a nivel nacional, nacional por tamaño de localidad y entidad federativa.

**Periodo de levantamiento.** Del 13 de agosto al 5 de octubre.

**Método de recolección.** La información se obtiene mediante entrevista directa con cuestionario electrónico en un dispositivo móvil; en los casos donde no fue posible aplicar un cuestionario electrónico, se utilizaron los correspondientes en papel. También se hizo uso de una tarjeta como apoyo para aplicar la pregunta 3.11A.

**Informante adecuado,** según instrumento de captación:

- *• Cuestionario para el hogar.* Integrante del hogar de 15 años o más, residente habitual de la vivienda, que conozca la información solicitada de todos los integrantes del hogar.
- *• Módulo de la mujer.* Cada una de las mujeres de 15 a 54 años, residente habitual de la vivienda seleccionada.

**Tamaño de muestra.** Fue de 119 800 viviendas particulares localizadas en el territorio nacional.

### <span id="page-8-0"></span>**[2. Diseño estadístico](#page-4-0)**

Comprende el conjunto de actividades relacionadas con la selección de la muestra, el tamaño suficiente que permita realizar estimaciones para la población objeto de estudio, el marco de muestreo, y la construcción y evaluación de las estimaciones planteadas para la expansión de la información, a partir de los datos obtenidos en campo.

#### **[2.1 Marco de la encuesta](#page-4-0)**

Se empleó el Marco Nacional de Viviendas 2012 del INEGI, construido a partir de la información cartográfica y demográfica obtenida del Censo de Población y Vivienda 2010. Este marco es en realidad una Muestra Maestra de la que a su vez se seleccionan las muestras para todas las encuestas en viviendas que realiza el INEGI; como tal, su diseño es probabilístico, estratificado, unietápico y por conglomerados. A estos últimos se les denominó unidades primarias de muestreo, y es donde son seleccionadas, en una segunda etapa, las viviendas integrantes de las muestras de las diferentes encuestas.

El diseño de la muestra para la ENADID 2018 es probabilístico, lo que permite generalizar los resultados a toda la población; por conglomerados, estratificado y bietápico, porque la unidad última de muestreo (vivienda) es seleccionada en dos etapas.

#### **[2.2 Formación de las Unidades Primarias de Muestreo \(UPM\)](#page-4-0)**

Primeramente, se construye el conjunto de UPM que cubrirá el territorio nacional.

Las UPM están constituidas por agrupaciones de viviendas con características diferenciadas, dependiendo del ámbito al que pertenecen, como se especifica a continuación:

#### **a) En urbano alto**

El tamaño mínimo de una UPM es de 80 viviendas habitadas y el máximo es de 160. Pueden estar formadas por:

- Una manzana.
- $\bullet$  La unión de dos o más manzanas contiguas de la misma AGEB1.
- La unión de dos o más manzanas contiguas de diferentes AGEB de la misma localidad.
- La unión de dos o más manzanas contiguas de diferentes localidades, pero del mismo tamaño de localidad.

#### **b) En complemento urbano**

El tamaño mínimo de una UPM es de 160 viviendas habitadas y el máximo es de 300. Pueden estar formadas por:

- Una manzana.
- La unión de dos o más manzanas contiguas de la misma AGEB.
- La unión de dos o más manzanas contiguas de diferentes AGEB de la misma localidad.
- La unión de dos o más manzanas contiguas de diferentes AGEB y localidades del mismo municipio.

<sup>1</sup> Área Geoestadística Básica.

#### <span id="page-9-0"></span>**c) En rural**

El tamaño mínimo de una UPM es de 160 viviendas habitadas y el máximo es de 300. Pueden estar formadas por:

- Una AGEB.
- Parte de una AGEB.
- La unión de dos o más AGEB colindantes del mismo municipio.
- La unión de una AGEB con una parte de otra AGEB colindante del mismo municipio.

La Muestra Maestra quedó conformada por un total de 240 912 UPM.

#### **[2.3 Estratificación](#page-4-0)**

Una vez construido el conjunto de UPM, se agruparon aquellas con características similares (se estratificaron). La división política del país y la conformación de localidades diferenciadas por su tamaño forman, de manera natural, una primera estratificación geográfica.

En cada entidad federativa se distinguen tres ámbitos, divididos a su vez en zonas, como se indica en el siguiente cuadro:

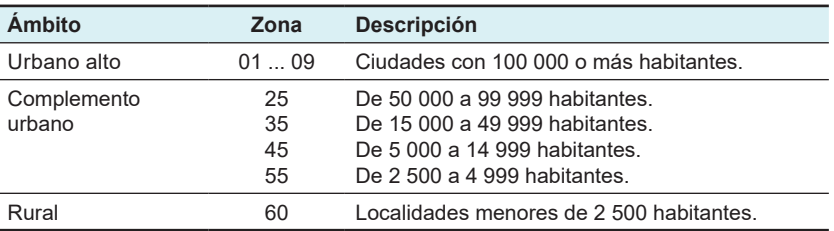

#### **Estratificación por tamaño de localidad según ámbito geográfico**

De manera paralela, en una primera etapa se formaron cuatro estratos en los que se agruparon todas las UPM del país; esta estratificación considera las características sociodemográficas de los habitantes de las viviendas, así como las características físicas y el equipamiento de las mismas, expresadas por medio de 34 indicadores construidos con información del Censo de Población y Vivienda 2010<sup>2</sup>, para lo cual se emplearon métodos estadísticos multivariados.

En una segunda etapa, cada UPM clasificada con su estrato sociodemográfico fue asignada a su estrato geográfico. Como resultado, se obtuvo un total de 683 estratos en todo el territorio nacional.

#### **[2.4 Selección de las UPM de la Muestra Maestra](#page-4-0)**

Las UPM de la Muestra Maestra fueron seleccionadas por medio de un muestreo con probabilidad proporcional al tamaño, mediante la expresión:

$$
P\big\{U_{\text{ehi}}\!\in\!S\big\}\!=\!\frac{k_{\text{eh}}m_{\text{ehi}}}{m_{\text{eh}}}
$$

 $^2$  La descripción de estos indicadores se presenta en el cuadro A, al final de este capítulo.

<span id="page-10-0"></span>Donde:

- $U_{\text{eff}}$  = la i–ésima UPM, del h–ésimo estrato, de la e–ésima entidad.
- S = Muestra Maestra.
- $k_{\text{sh}}$  = número de UPM en la Muestra Maestra, en el h–ésimo estrato, en la e–ésima entidad.
- m<sub>ebi</sub> = número de viviendas en la i–ésima UPM, en el h–ésimo estrato, en la e–ésima entidad captadas en el Censo de Población y Vivienda 2010.
- m<sub>eh</sub> = número de viviendas en el h–ésimo estrato, en la e–ésima entidad captadas en el Censo de Población y Vivienda 2010.

Las UPM seleccionadas forman la Muestra Maestra que permite seleccionar las submuestras de las encuestas en hogares.

#### **[2.5 Tamaño de la muestra](#page-4-0)**

Se calculó para una tasa de fecundidad general, considerada como una de las principales variables de la encuesta, y la cual requiere los tamaños de muestra mayores. Esto garantiza que las estimaciones del resto de las variables de interés queden cubiertas con este tamaño.

La expresión empleada para el cálculo es la siguiente:

$$
n = \frac{z^2 \text{ q DEFF}}{r^2 \text{ p } (1 - \text{trr}) \text{PMV}}
$$

Donde:

- n = tamaño de la muestra.
- p = estimación de la proporción de interés.

q =  $1-p$ .

- r = error relativo máximo aceptable.
- z = valor asentado en las tablas estadísticas de la distribución normal estándar para una confianza prefijada.
- DEFF = efecto de diseño definido como el cociente de la varianza en la estimación del diseño utilizado, entre la varianza obtenida, considerando un muestreo aleatorio simple para un mismo tamaño de muestra.
- tnr = tasa de no respuesta máxima esperada.

PMV = promedio de años de exposición de las mujeres de 15 a 54 años de edad por vivienda.

Considerado una confianza de 90%, un efecto del diseño de 1.20, un error relativo máximo esperado de 15%, un promedio de años de exposición de las mujeres de 15 a 54 años de edad por vivienda de 0.49, una tasa de no respuesta máxima esperada de 15%, y para una tasa de fecundidad específica a nivel estatal de 77.04 hijos por cada 1 000 mujeres, se obtuvo un tamaño de muestra mínimo de 3 495 viviendas por entidad. Mismo que se ajustó a 3 500 viviendas. En el anexo B se presenta la distribución de la muestra en viviendas, por entidad federativa, según tamaño de localidad.

#### **[2.6 Afijación de la muestra](#page-4-0)**

La afijación de la muestra se realizó dentro de cada entidad federativa entre los diferentes estratos de manera proporcional a su tamaño, para lo cual se empleó la siguiente expresión:

$$
n_{\text{eh}}=\frac{N_{\text{eh}}}{N_{\text{e}}}n_{\text{e}}
$$

<span id="page-11-0"></span>El número de UPM a seleccionar se obtiene a partir de la siguiente expresión:

$$
k_{\text{eh}}^*=\frac{n_{\text{eh}}}{b}
$$

Donde:

- $n_{\text{sh}}$  = número de viviendas en muestra en el h–ésimo estrato, en la e–ésima entidad.
- n<sub>r</sub> = número total de viviendas en muestra en la e–ésima entidad.
- $N_{\text{obs}}$  = número total de viviendas en el h–ésimo estrato, en la e–ésima entidad.
- $N_e$  = número total de viviendas en la e–ésima entidad.
- b = número de viviendas a seleccionar por UPM.

Al final del documento, en el cuadro B, se presenta la distribución de la muestra por entidad y tamaño de localidad.

#### **[2.7 Selección de la muestra](#page-4-0)**

Se realizó de manera independiente por entidad, dominio y estrato. El procedimiento de selección varió de acuerdo con el dominio.

#### **[2.7.1 En urbano alto](#page-4-0)**

- 1. Se seleccionaron K<sub>eh</sub> UPM, con probabilidad proporcional al número de viviendas del estrato.
- 2. En cada UPM seleccionada, se eligieron cinco viviendas con igual probabilidad.

Por lo tanto, la probabilidad de seleccionar la j-ésima vivienda, de la i-ésima UPM, del h-ésimo estrato, de la e-ésima entidad es:

$$
P\big\{ \!V_{_{ehi j}} \! \big\} \! = \! \frac{k_{_{eh}} m_{_{ehi}}}{m_{_{ehi}}} \frac{5}{m_{_{ehi}}^*} \! = \! \frac{5 \, k_{_{eh}} \, m_{_{ehi}}}{m_{_{ehi}} \, m_{_{ehi}}^*}
$$

Su factor de expansión $^3$  está dado por:

$$
F_{\text{ehij}}=\frac{m_{\text{eh}}\,m_{\text{ehi}}^*}{5\,k_{\text{eh}}\,m_{\text{ehi}}}
$$

Donde:

- $k_{eh}$  = número de UPM seleccionadas en el h–ésimo estrato, en la e–ésima entidad para el marco de la Muestra Maestra.
- $m_{\text{min}}$  = número de viviendas en la i–ésima UPM, en el h–ésimo estrato, en la e–ésima entidad, según el Censo de Población y Vivienda 2010.
- m<sub>eh</sub> = número de viviendas en el h–ésimo estrato, en la e–ésima entidad.  $m_{\text{\tiny eh}}$ 
	- m<sub>eh</sub> e estimalero de viviendas en el n–esimo estrato, en la e–esima entidad.<br>m<sub>ehi</sub> e múmero de viviendas en la i–ésima UPM, en el h–ésimo estrato, en la e–ésima entidad, según listado de viviendas actualizado. 3 viviendasconelresto de la población  $m_{\text{ehi}}^{\dagger}$

#### **[2.7.2 En complemento urbano](#page-4-0)**

- 1. Se seleccionaron K<sub>eh</sub> UPM, con probabilidad proporcional al total de viviendas del estrato.
- 2. En cada UPM seleccionada, se eligieron 20 viviendas con igual probabilidad.

 $^3$  El factor de expansión se define como el inverso de la probabilidad de selección.

<span id="page-12-0"></span>Por lo tanto, la probabilidad de seleccionar la j-ésima vivienda, de la i-ésima UPM, del h-ésimo estrato, de la e-ésima entidad es:

$$
P\big\{ \!V_{_{ehj}} \big\} \! \! = \frac{k_{_{eh}} m_{_{ehi}} }{m_{_{eh}} } \frac{20}{m_{_{ehi}}^*} \! = \! \frac{20 \, k_{_{eh}} m_{_{ehi}} }{m_{_{eh}} \, m_{_{ehi}}^*}
$$

Su factor de expansión está dado por:

$$
F_{\scriptscriptstyle \text{ehj}} = \frac{m_{\scriptscriptstyle \text{eh}}}{20\,k_{\scriptscriptstyle \text{eh}}m_{\scriptscriptstyle \text{ehi}}^*}
$$

Donde:

- $k_{eh}$  = número de UPM seleccionadas en el h–ésimo estrato, en la e–ésima entidad para el marco de la Muestra Maestra.
- $m_{\text{th}}$  = número de viviendas en el h–ésimo estrato, en la e–ésima entidad.
- m<sub>ehi</sub> = número de viviendas en la i–ésima UPM, en el h–ésimo estrato, en la e–ésima entidad, según el Censo de Población y Vivienda 2010. 2010.<br>La primera de sistema de la fatima UPM en al la fatima ant  $\begin{array}{c} \n\mathbf{m}_{\text{eh}} \\
\mathbf{m}^* \\
\mathbf{m}^* \\
\mathbf{m}^* \\
\mathbf{m}^* \\
\mathbf{m}^* \\
\mathbf{m}^* \\
\mathbf{m}^* \\
\mathbf{m}^* \\
\mathbf{m}^* \\
\mathbf{m}^* \\
\mathbf{m}^* \\
\mathbf{m}^* \\
\mathbf{m}^* \\
\mathbf{m}^* \\
\mathbf{m}^* \\
\mathbf{m}^* \\
\mathbf{m}^* \\
\mathbf{m}^* \\
\mathbf{m}^* \\
\mathbf{m}^* \\
\mathbf{m}^* \\
\mathbf{m}^* \\
\$ 
	- m<sub>ehi</sub> = número de viviendas en la i–ésima UPM, en el h–ésimo estrato, en la e–ésima entidad, según listado<br>de viviendas actualizado. de viviendas actualizado.  $m_{\text{ehi}}^{\dagger}$

#### **[2.7.3 En rural](#page-4-0)**

- 1. Se seleccionaron  $K_{\text{eh}}$  UPM, con probabilidad proporcional al total de viviendas del estrato.
- 2. En cada UPM seleccionada, se eligieron cuatro segmentos de cinco viviendas aproximadamente con igual probabilidad.

Por lo tanto, la probabilidad de seleccionar la j-ésima vivienda, de la i-ésima UPM, del h-ésimo estrato, de la e-ésima entidad es:

$$
P\left\{ {{V_{{\rm{ehi}}}}} \right\}\!\!=\!\frac{{{k_{{\rm{eh}}}}\,m_{{\rm{ehi}}}}}{{{m_{{\rm{ehi}}}}}}\frac{{5 \cdot 4}}{{m_{{\rm{ehi}}^*}^*}}\!=\!\frac{{20\,k_{{\rm{ehi}}}}{m_{{\rm{ehi}}}}}{m_{{\rm{ehi}}^*}^*}
$$

Su factor de expansión está dado por:

$$
F_{\text{ehj}}=\frac{m_{\text{eh}}\,m_{\text{ehi}}^*}{20\,k_{\text{eh}}m_{\text{ehi}}}
$$

Donde:

- $k_{\text{sh}}$  = número de UPM seleccionadas en el h–ésimo estrato, en la e–ésima entidad para el marco de la Muestra Maestra.
- $m_{\text{em}}$  = número de viviendas en el h–ésimo estrato, en la e–ésima entidad.
- m<sub>ehi</sub> = número de viviendas en la i–ésima UPM, en el h–ésimo estrato, en la e–ésima entidad, según el Censo de Población y Vivienda 2010. en $\mathsf{m}^\star$ 
	- ue Poblacion y vivienda 2010.<br>m<sub>ehi</sub> = número de viviendas en la i–ésima UPM, en el h–ésimo estrato, en la e–ésima entidad, según listado de viviendas actualizado. ali s viviendas conela población de la población de la población de la población de la población de la población d<br>En el población de la población de la población de la población de la población de la población de la població  $m_{\text{ehi}}^{\dagger}$

#### <span id="page-13-0"></span>**[2.8 Ajuste a los factores de expansión](#page-4-0)**

Los factores de expansión elaborados conforme al procedimiento antes descrito, se ajustaron con base en los siguientes conceptos:

#### **Ajuste por no respuesta**

El ajuste por no respuesta atribuida al informante se realizó a nivel estrato, en cada uno de los dominios para cada una de las unidades de observación.

• Ajuste por no respuesta de las viviendas:

$$
F^{'}_{\text{ehi}} = F_{\text{ehi}} \frac{\displaystyle\sum_{i \in h} F_{\text{ehi}} V_{\text{ehi}}}{\displaystyle\sum_{i \in h} F_{\text{ehi}} V^{*}_{\text{ehi}}}
$$

• Ajuste por no respuesta de las personas:

$$
F''_{\text{ehij}} = F'_{\text{ehi}} \frac{\displaystyle\sum_{i \in h} F'_{\text{ehij}} Q_{\text{ehij}}}{\displaystyle\sum_{i \in h} F'_{\text{ehij}} Q_{\text{ehij}}^*}
$$

Donde:

ehij

factor de expansión corregido por no respuesta en la vivienda de la i–ésima UPM, del h–ésimo estrato, de la e–ésima entidad. ehij  $\mathsf{F}'_\mathsf{ehi}$ 

F<sub>ehi</sub> = factor de expansión de la i–ésima UPM, del h–ésimo estrato, de la e–ésima entidad.  $F_{\text{eff}}$  $\frac{1}{\sqrt{2}}$ 

- número de viviendas seleccionadas en la i–ésima UPM, en el h–ésimo estrato, en la e–ésima entidad. V<sub>ehi</sub>
- $V_{\text{ehi}}^*$  = número de viviendas con respuesta en la i–ésima UPM, en el h–ésimo estrato, en la e–ésima entidad. \*
- $F_{\text{ehij}}''$  = factor de expansión corregido por no respuesta de las personas de la j–ésima vivienda, de la i–ésima<br>UPM, del h–ésimo estrato, de la e–ésima entidad. ehij UPM, del h–ésimo estrato, de la e–ésima entidad.  $F''_{\text{ehij}}$  =
- Q<sup>\*</sup><sub>ehij</sub> = número de personas elegidas que proporcionaron respuesta en la j–ésima vivienda, en la i–ésima UPM, en el h–ésimo estrato, en la e–ésima entidad. \*  $\mathbf{e}_{\mathsf{hij}}$
- $Q_{\text{min}}$  = número de personas en la j–ésima vivienda, en la i–ésima UPM, en el h–ésimo estrato, en la e–ésima entidad.

#### **Ajuste por proyección**

Los factores de expansión ajustados por la no respuesta se corrigen, con el propósito de asegurar que en cada dominio de interés de la encuesta se obtenga la población total de acuerdo a la proyección de población establecida por el Consejo Nacional de Población, la cual está referida al punto medio del levantamiento, mediante la siguiente expresión:

$$
F_{\scriptscriptstyle D}^{''}=F_{\scriptscriptstyle D}^{'}~\frac{PROy_{\scriptscriptstyle D}}{PEXP_{\scriptscriptstyle D}}
$$

Donde:

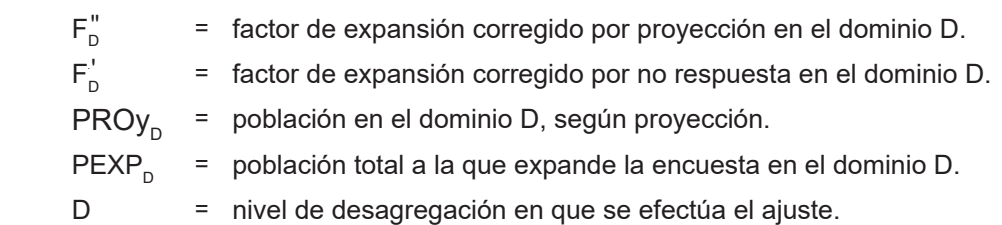

#### <span id="page-14-0"></span>**Ajuste a nivel persona para las mujeres de 15 a 54 años de edad**

Los factores de expansión corregidos por proyección de población, se ajustan a nivel UPM para la población de mujeres de 15 a 54 años de edad, mediante la siguiente expresión:

$$
F^{'''}_{\text{\tiny{ehij}}} = \ F^{''}_{\text{\tiny{ehij}}} \ \frac{M_{\text{15-54}}}{M^{*}_{\text{15-54}}}
$$

Donde:

- F<sup>"</sup> = factor de expansión ajustado a nivel persona de las mujeres de 15 a 54 años de edad para la j–ésima vivienda, de la i–ésima UPM, del h–ésimo estrato, de la e–ésima entidad.<br>. ehij ehij '''' =<br><sup>ehij</sup>
- = factor de expansión corregido por la proyección de la población para la j-ésima vivienda, de la i–ésima UPM, del h–ésimo estrato, de la e–ésima entidad.  $F''_{\text{ehij}}$  = ehij ehij
	- total de mujeres de 15 a 54 años de edad en la UPM seleccionada.  $M_{15-54}$

total de mujeres de 15 a 54 años de edad que contestaron el cuestionario del módulo de fecundidad en la UPM seleccionada.  $M_{15-54}$ 

#### **[2.9 Estimadores](#page-4-0)**

El estimador del total de la característica X es:

$$
\hat{X} = \sum_{e} \sum_{h} \sum_{i} \left( \sum_{s} F_{\text{ehis}}^{UA} \sum_{\ell} X_{\text{ehis}\ell}^{UA} \right) + \sum_{e} \sum_{h} \sum_{i} \left( \sum_{s} F_{\text{ehis}}^{CU} \sum_{\ell} X_{\text{ehis}\ell}^{CU} \right) + \sum_{e} \sum_{h} \sum_{i} \left( \sum_{s} F_{\text{ehis}}^{R} \sum_{\ell} X_{\text{ehis}\ell}^{R} \right)
$$

Donde:

- F<sup>UA</sup> = factor de expansión final, de la s–ésima vivienda, de la i–ésima UPM, del h–ésimo estrato, de la e–ésima<br>entidad en el dominio urbano alto.  $F_{\text{ehis}}^{\text{UA}}$  = factor de expansión final, de la s–ésima vivienda,<br>entidad en el dominio urbano alto.  $F_{\text{ehis}}^{\text{UA}}$ ehis
- $X_{\text{ehis}\ell}^{\text{UA}}$  = valor observado de la característica de interés X en la  $\ell$ –ésima persona, en la s–ésima vivienda, en<br>Sebis $\ell$  = la i–ésima UPM, en el h-ésimo estrato, en la e–ésima entidad, en el dominio urbano al  $X^{UA}_{\text{ehis}\ell}$  = valor observado de la característica de interés X en la  $\ell-$ ésima persona, en la s–ésima v<br>la i–ésima UPM, en el h-ésimo estrato, en la e–ésima entidad, en el dominio urbano alto.  $X^{\text{UA}}_{\text{ehis}\ell}$  = valor observado de la característica de interé<br>la i–ésima UPM, en el h-ésimo estrato, en la  $X_{\text{ehis}\ell}^{\text{UA}}$
- $F_{\text{\tiny{ehis}}}^{\text{\tiny{CU}}}$  = factor de expansión final de la s–ésima vivienda, de la i-ésima UPM, del h-ésimo estrato, de la e-ésima entidad, del dominio complemento urbano.  $F_{\text{ehis}}^{\text{CU}}$  = factor de expansión<br>entidad, del dominio  $F_{\text{ehis}}^{\text{CU}}$ .<br>ehis
- X<sup>cu</sup> = valor observado de la característica de interés X en la ℓ–ésima persona, en la s-ésima vivienda, en la<br><sup>Vehisℓ</sup> = i–ésima LIPM, en el b–ésimo estrato, en la e–ésima entidad del dominio complemento urbano  $X_{\text{ehis}\ell}^{\text{CU}}$  = valor observado de la característica de interés X en la  $\ell$ –ésima persona, en la s-ésima viviend<br>i–ésima UPM, en el h–ésimo estrato, en la e–ésima entidad del dominio complemento urbano.  $X_{\text{chis}}^{\text{CU}}$  = valor observado de  $X_{\text{ehis}\ell}^{\text{CU}}$
- = factor de expansión final de la s–ésima vivienda, de la i–ésima UPM, del h–ésimo estrato, de la e–ésima entidad del dominio rural.  $\overline{\phantom{a}}$  ehis R ehis  $\mathcal{F}$   $\mathcal{F}$   $\mathcal{F}$
- valor observado de la característica de interés X en la  $\ell$ –ésima persona, en la s–ésima vivienda, en la i–ésima UPM, en el h–ésimo estrato, en la e–ésima entidad del dominio rural.  $\mathcal{L}_{\mathsf{ehis}_\ell}$ R ehis  $\mathsf{X}$

Para la estimación de proporciones, tasas y promedios se utiliza el estimador de razón: R =  $\overline{\hat{\gamma}}$  $\hat{\mathsf{R}} = \frac{\hat{\mathsf{X}}}{\hat{\mathsf{X}}}$ ∨oon<br>ش∟ب

Donde, la variable  $\hat{Y}$  es definida en forma análoga a  $\hat{X}$ .

#### <span id="page-15-0"></span>**[2.10 Estimación de las precisiones](#page-4-0)**

Para la evaluación de los errores de muestreo de las principales estimaciones estatales y nacionales, se usó el método de *Conglomerados Ultimos*ª, basado en que la mayor contribución a la varianza de un estimador, en un diseño bietápico, es la que se presenta entre las UPM. El término *Conglomerados Últimos* se utiliza para denotar el total de unidades en muestra de una unidad primaria de muestreo.

Para obtener las precisiones de los estimadores de razón, se aplicó el método de *Conglomerados Últimos*<br>Untamente con el método de *Series de Taylor,* obteniéndose la siquiente fórmula para estimar la precisión de R conjuntamente con el método de *Series de Taylor*, obteniéndose la siguiente fórmula para estimar la precisión de R: າét<br>າ<mark>ul</mark> Últimos<br>า de Ř: n, se aplicó el método de *Conglomerados Últir*<br>e la siguiente fórmula para estimar la precisión de<br> $\begin{pmatrix} 8 & 1 & 8 \end{pmatrix}^{-2}$ ar ت<br>ناد NAL Y nos<br>Ř: ores de razón, se aplicó el método de *Conglomerados Ultimos*<br>obteniéndose la siguiente fórmula para estimar la precisión de R:<br> $\frac{1}{2}$  (x 1 x )  $\frac{1}{2}$  (x 1 x )  $\frac{1}{2}$ 

$$
\hat{V}\!\left(\!R\right)\!=\!\frac{1}{\hat{Y}^2}\!\sum_{e=1}^{32} \left\{\! \sum_{h=1}^{L}\frac{k_{eh}}{k_{eh}-1}\!\sum_{i=1}^{k_{h}}\left[\!\left(\hat{X}_{ehi}-\!\frac{1}{k_{eh}}\hat{X}_{eh}\right)\!-\!R\!\left(\hat{Y}_{ehi}-\!\frac{1}{k_{eh}}\hat{Y}_{eh}\right)\!\right]^2\!\right\}
$$

Donde:

- $\hat{\bm{\mathsf{X}}}_\text{ehi}$  = total ponderado de la variable de estudio X en la i–ésima UPM, en el h–ésimo estrato, en la e–ésima wiar por<br>entidad. S,  $\hat{X}_{\text{ehi}}$  = total ponderado de la variable de<br>entidad.  $\overline{a}$  $\overline{a}$  $\overline{\phantom{a}}$ วเ<br>. l. י<br>י  $\hat{X}_{\text{ehi}}$  = total ponderado de la variable entidad.
- entidad.<br> $\hat{\textbf{X}}_{\text{eh}} \hspace{0.2cm} = \hspace{0.2cm}$ total ponderado de la variable de estudio X en el h–ésimo estrato, en la e–ésima entidad. <u>u</u>  $\hat{X}_{eh}$  = total ponderado de la variable de es  $\frac{1}{2}$  $\overline{\phantom{a}}$ Ч<br>⊢  $\mathsf{d}$ u<br>Y "<br>. m ''<br>n  $\hat{X}_{eh}$  = total ponderado de la variable<br>k<sub>ob</sub> = número de UPM en el h–ésimo
	- $k_{\text{\tiny eh}}$  = número de UPM en el h–ésimo estrato, en la e–ésima entidad. es  $\vert$  ( ، de UPM en el h–ésimo (  $\mathbf{e}$ eh NAL ehi número de UPM en el h-e ehi
	- L<sub>e</sub> = número de estratos en la e–ésima entidad.<br>A
- $\hat{\hat{Y}^z}$  = estimador del total de la característica Y, al cuadrado.  $\hat{Y}^2$  = estimador del total de la característica .<br>íc a: .<br>P d<br> ر<br>ما  $\overline{\hat{Y}^2}$  = estimador del total de la caract

Estas definiciones son análogas para la variable de estudio Y. les son análogas para  $\ddot{a}$ a la variable de estudi  $\phi$  and  $\phi$ .  $\overline{a}$ análogas para la variable de estudio<br>ionze del estimador de un total, ce e iones son análogas para la variable de estudio Ŷ.<br>3 de la verienza del estimador de un total, se eslavla son la siguiente expresión: ones son análogas para la variable de estudio  $\hat{Y}$ .

La estimación de la varianza del estimador de un total, se calcula con la siguiente expresión:<br>.

$$
\hat{V}\left(\hat{X}_{\text{NAL}}\right) = \sum_{e=1}^{32} \sum_{h=1}^{L_e} \frac{n_{eh}}{n_{eh} - 1} \sum_{i=1}^{n_{eh}} \left(\hat{X}_{ehi} - \frac{1}{n_{eh}} \hat{X}_{eh}\right)^2
$$

Las estimaciones de la desviación estándar (D.E.), efecto de diseño (DEFF) y coeficiente de variación (C.V.) se calculan mediante las siguientes expresiones:

D.E. = 
$$
\sqrt{\hat{V}(\hat{\theta})}
$$
 DEFF =  $\frac{\hat{V}(\hat{\theta})}{\hat{V}(\hat{\theta})_{\text{max}}}$  C.V. =  $\frac{\sqrt{\hat{V}(\hat{\theta})}}{\hat{\theta}}$ 

Donde:

 $\hat{\theta}$  = estimador del parámetro poblacional  $\theta$ .<br> $\hat{y}(\hat{\theta})$  = estimador de la verienza, beja muestres al  $\hat{\theta}$  = estimador del parámetro poblacion י<br>י  $\overline{a}$  $\frac{1}{2}$  $\vert$  $\mathbf{r}$ !!!<br>.  $\overline{\mathsf{n}}$ .<br>in eh NAL ehi  $\hat{\theta}$  = estimador del parámetro pol<br>  $\hat{\theta}$  = estimador del parámetro pol  $\hat{\theta}$  $\hat{\mathbf{\Theta}}$  = estimador del parám<br> $\hat{\mathbf{\Theta}}$  = estimador del parám<br> $\hat{\mathbf{\Omega}}$   $\hat{\mathbf{\Theta}}$  = estimador de la varia

 MAS = estimador de la varianza, bajo muestreo aleatorio simple. V θ ˆ ˆ  $\hat{V}(\hat{\theta})_{\text{MAS}}$  $\mathsf{r}$  $\overline{1}$ imador de la varianza, bajc 'a, = estimador de la varianz

= estimador de la varianza bajo el diseño de muestreo descrito en este documento. mas V DEFFE  $\hat{\mathsf{V}}\left(\hat{\mathsf{\theta}}\right)$ V<br>Defense of the property of the property of the property of the property of the property of the property of the<br>Defense of the property of the property of the property of the property of the property of the property of th

Finalmente, el intervalo de confianza al 100 (1- $\alpha$ )%, se construye de la siguiente forma:

$$
I_{1-\alpha} = \left(\hat{\theta} - z_{1-\alpha/2} \sqrt{\hat{V}(\hat{\theta})}, \hat{\theta} + z_{1-\alpha/2} \sqrt{\hat{V}(\hat{\theta})}\right)
$$

Donde  $\alpha$  es el nivel de significancia.

 $\overline{\phantom{a}}$ 

 $\hat{\theta}$ 

<sup>4</sup> Véase Hansen, M. H. Horwitz, W.N. y Madow, W.G., *Sample Survey Methods and Theory,* (1953) Vol. 1 pág. 242.

## <span id="page-16-0"></span>[Anexo](#page-4-0)

#### <span id="page-17-0"></span>**[A. Indicadores empleados en la estratificación de la Muestra Maestra](#page-4-0)**

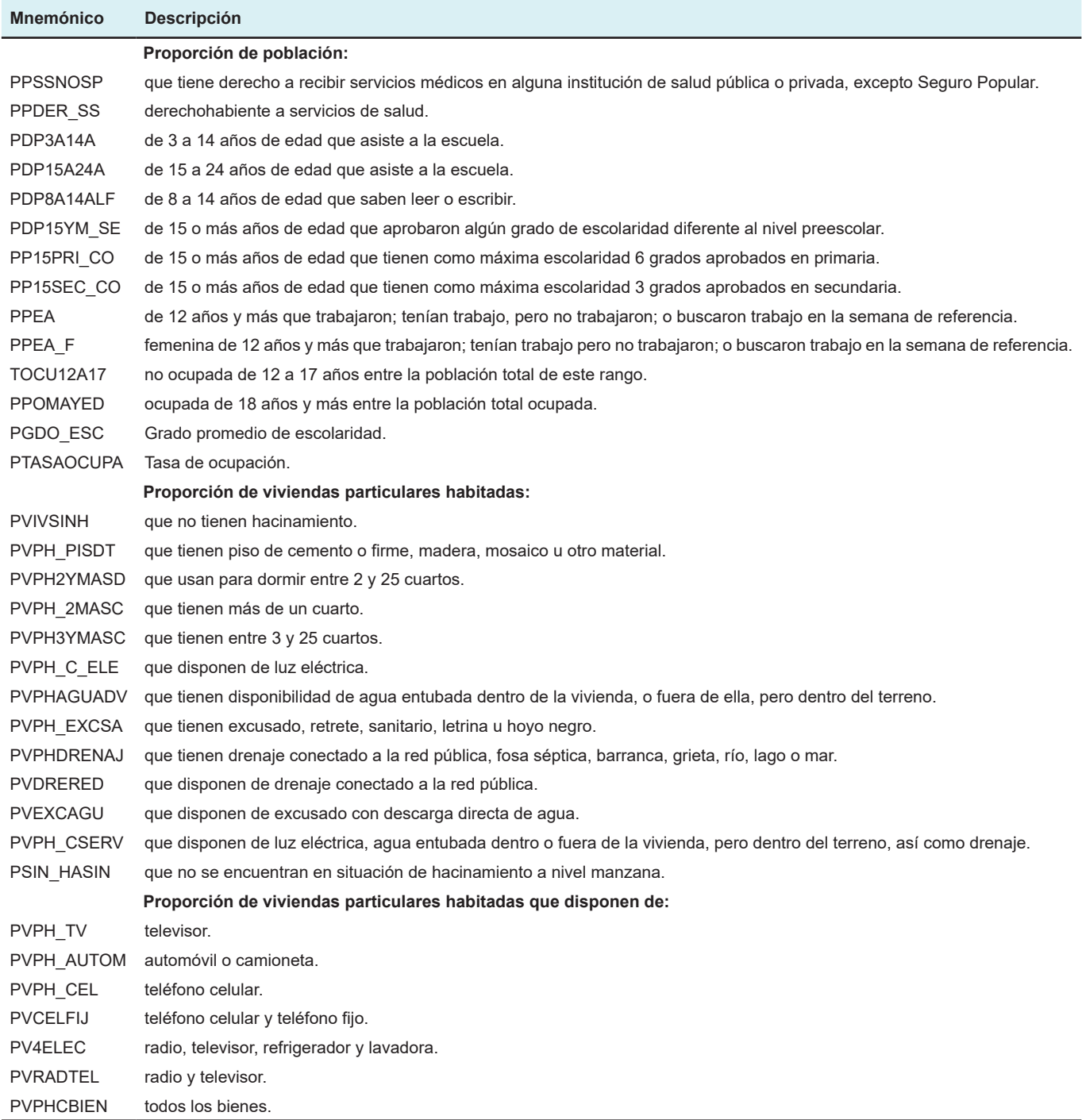

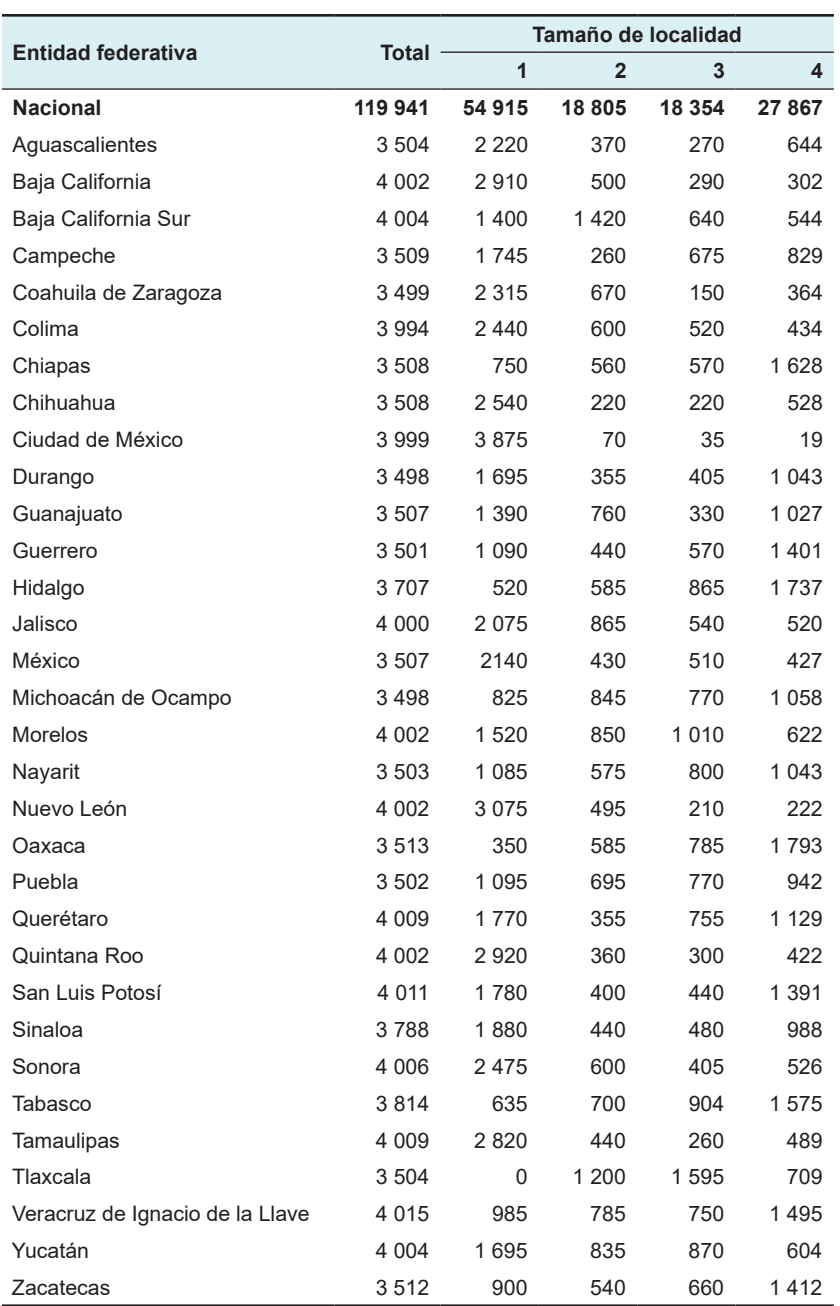

#### <span id="page-18-0"></span>**[B. Distribución de la muestra en viviendas5](#page-4-0) , por entidad federativa, según tamaño de localidad**

5

El tamaño de la muestra calculada fue de 119 800 viviendas; sin embargo, al cierre del operativo de campo se captó información de 119 941. Tal diferencia se debe a que en el dominio rural se seleccionan segmentos conformados por conjuntos de cuatro a seis viviendas cercanas entre sí, de las que se obtiene información, de tal manera que se recolectan datos de un número de viviendas que puede ser marginalmente inferior o superior al calculado, el cual no influye en las precisiones estadísticas.